# **Building Better Credit Scores using Reject Inference and SAS**

Steve Fleming, Clarity Services Inc.

### **ABSTRACT**

Although acquisition credit scoring models are used to screen all applicants, the data available to create the scoring model typically only has outcomes for applicants who were previously approved for a loan (Siddiqi). Since approved applicants tend to be less risky than those that were previously rejected, building the acquisition score in this manner may produce biased results.

In this paper, four methods for dealing with missing outcome data are compared. The first, Ignore Rejects, uses only approved loans to build the model. The remaining three methods use a two-step approach where the model built on the approved loans is used to infer outcomes for the rejected applicants. A final model is then built using the known and inferred outcomes. The three methods evaluated here are Hard Cutoff, Parceling, and Individual. In this assessment, Parceling and Individual performed the best but, surprisingly, not much better than Ignore Rejects.

#### **DATA**

value of

1,000 replications of 1,000 loan applications were created. Three intercorrelated predictor variables were created for each application.

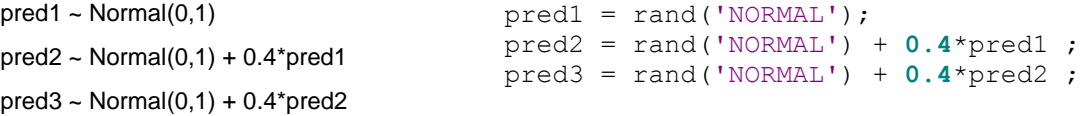

Then the probability of default and status were calculated.

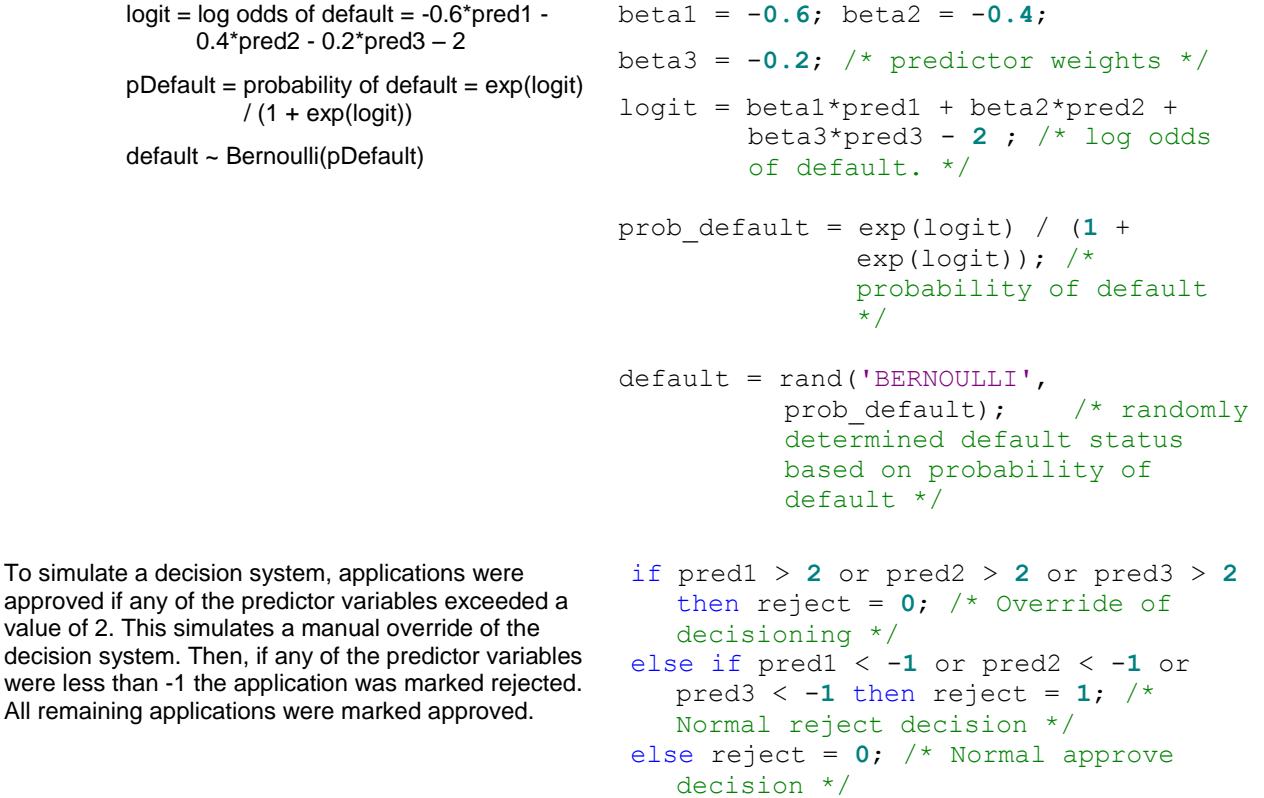

Overall, 36.9% of applications were rejected. The default rate of approved applications was 9.16%. Normally, the default status of rejected applications would be unknown, but for this exercise, the default rate was 25.46%.

Simple statistics and correlation for the predictor variables are shown below.

**proc freq** data=work.loan\_performance ; table reject\*default / nopercent nocol; **run**;

**proc corr** data=work.loan\_performance ; var pred:; **run**;

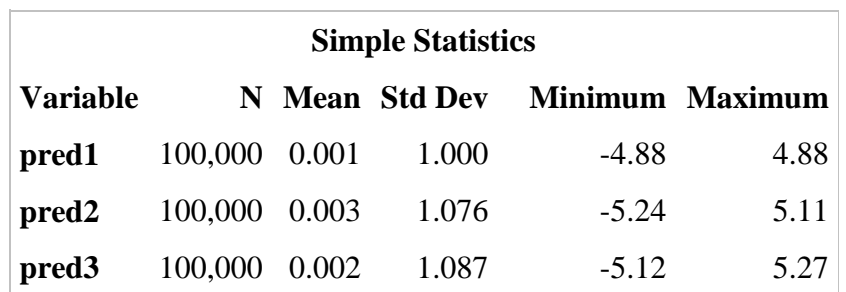

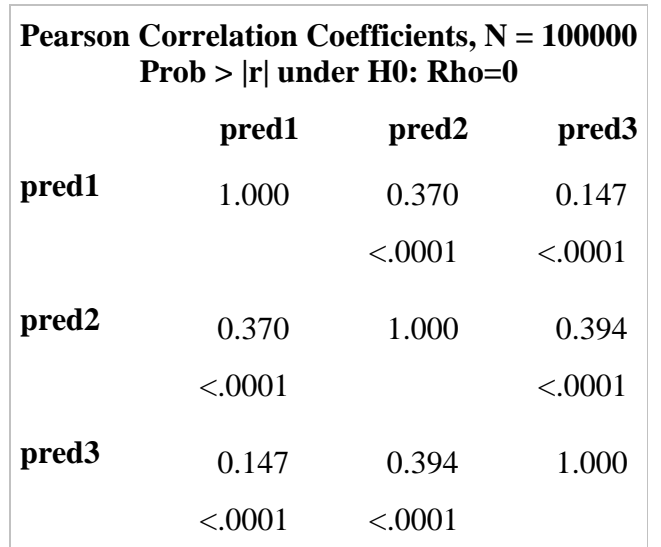

In the following plot, the relationship between the predictors and the probability of default shows decreasing dependence for the predictors left to right. The chosen decision system results in few approved applications having a predictor value less than -1. A fair number of rejected applicants have a low probability of default. Few approved applicants have a probability of default greater than 0.2.

#### **proc sgscatter**

```
data=work.loan performance ;
where rep=14;
compare x=(pred1 pred2 pred3) 
y=prob default / group=reject;
run;
```
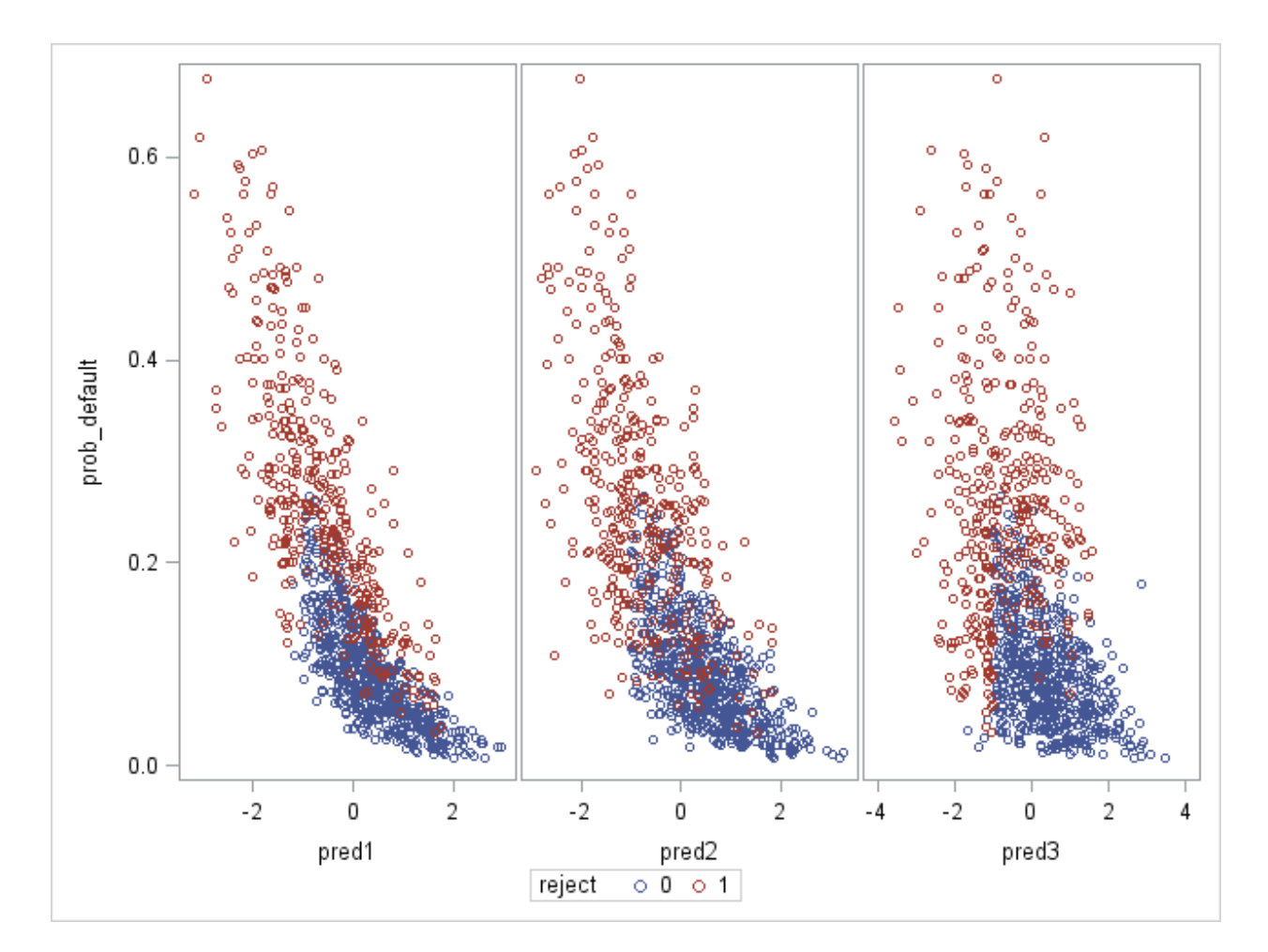

### **MODELING ALL DATA**

```
A logistic regression model was fit 
to all of the data in each 
replication to give a baseline of 
what the results would look like if 
all loan applications were 
approved.
                             proc logistic data=work.loan_performance 
                                outest=work.all_est noprint;
                             by rep;
                             model default(event='1') = pred1 pred2 pred3 ;
                             output out=work.all_pred pred=p_1;
                             run;
In the following plot, the estimated 
probability of default closely 
matches the true probability of 
default.
                              proc sgpanel data=work.all_pred noautolegend;
                              where rep in (14,32,97);
                              panelby reject rep / layout=lattice;
                              lineparm x=0 y=0 slope=1 / lineattrs=(color=grey);
                              scatter x=prob default y=p 1 / group=reject ;
                              loess x=prob default y=p 1 / group=reject
                                 lineattrs=(thickness=3);
                              run;
```
3

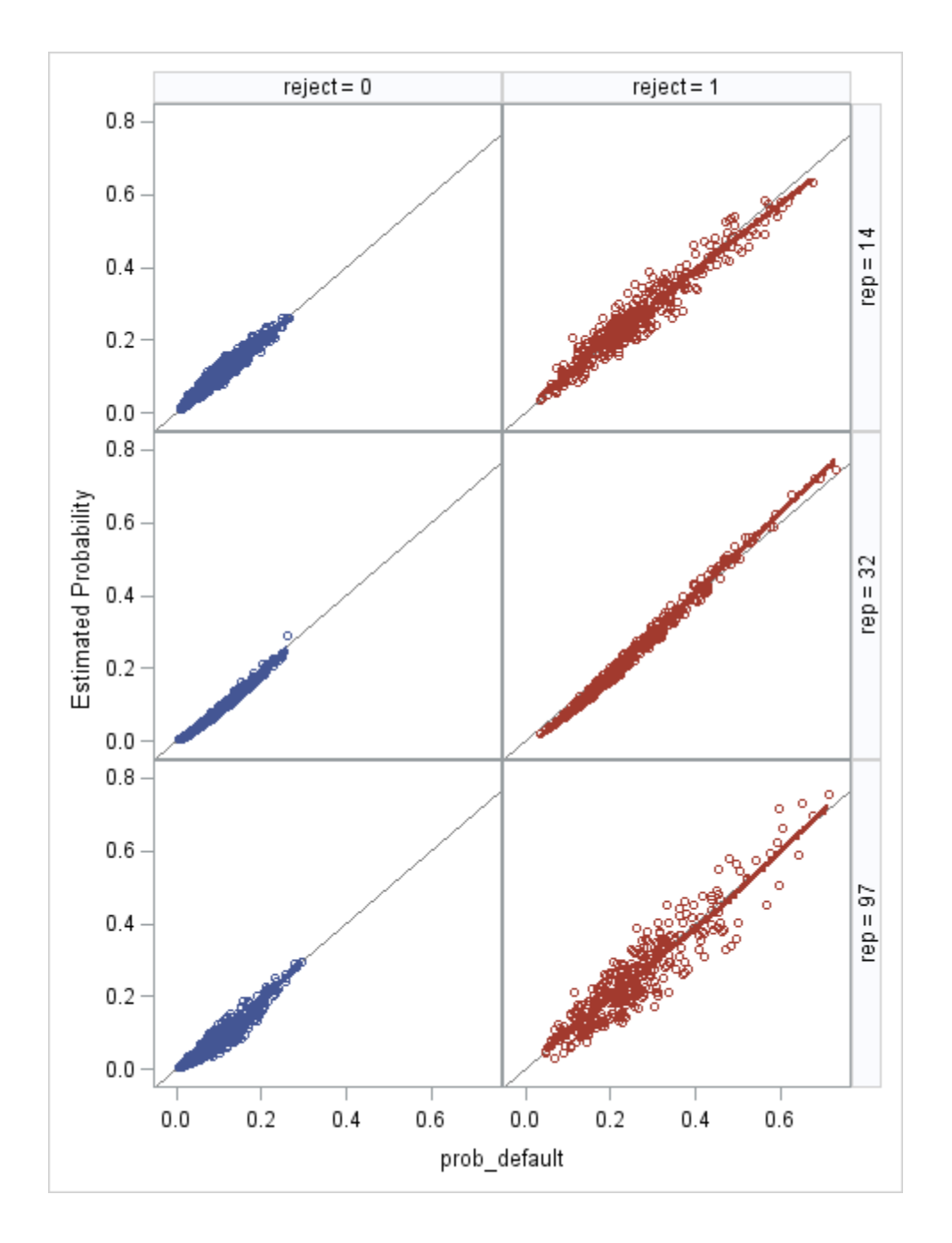

Most importantly for credit scoring, the rank-order correlation between the true and estimated probability of default across the replications is very close to 1 in most cases.

```
proc corr data=work.all_pred spearman noprint
   outs=work.all_pred_corrs
```

```
(where=(name = 'prob default'));
by rep;
var prob_default p_1;
run;
```
**proc means** data=work.all\_pred\_corrs min p25 p50 p75 max maxdec=**3**; var p\_1; **run**;

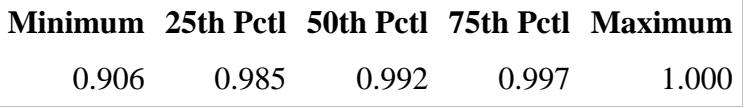

### **IGNORE REJECTS**

```
A logistic regression model was 
fit to all approved applications.
                           proc logistic data=work.loan_performance 
                              outest=work.acc_est outmodel=work.acc_model 
                              noprint ;
                           by rep;
                           where reject=0;
                           model default(event='1') = pred1 pred2 pred3 ;
                           output out=work.acc_pred pred=p_1;
                           run;
```
This model was then used to estimate the probability of default for the rejected applications. It is expected that this inference will be biased due to prediction outside the range of the data used to estimate the model.

**proc logistic** inmodel=work.acc\_model; by rep; score data=work.loan performance (where=(reject=**1**)) out=work.rej scored w acc model; **run**;

After putting the approved and rejected application back together, the following plot demonstrates that the estimated probability of default does not match the true probability of default closely for rejects when rejects are ignored in the model development. Some replications seem to fit better than others.

```
data work.ignore rejects;
set work.rej scored w acc model
work.acc_pred(where=(reject=0));
run;
```
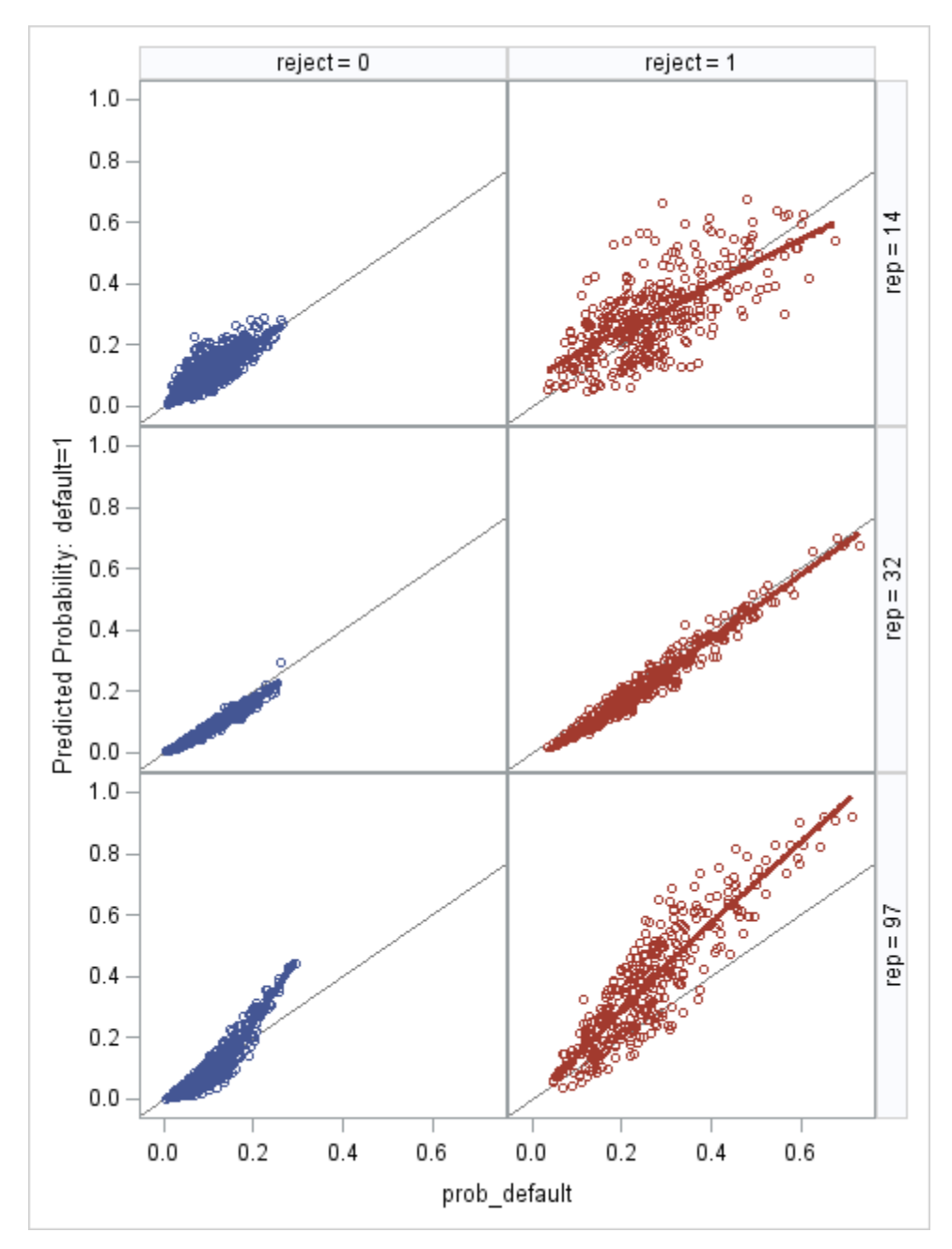

The rank-order correlations when rejects are ignored are not as close to 1 across the replications even dropping below 0.9 for some.

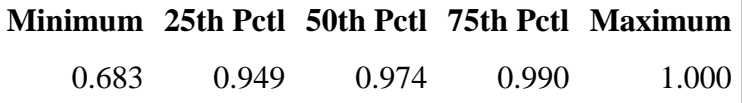

### **HARD CUTOFF**

Approaches to use inference to allow rejected applications to influence the model are called reject inference. The simplest

/\* Calculate the default rate in each replication \*/ **proc summary** data=work.loan\_performance(where=(reject=**0**)) nway ;

reject inference is Hard Cutoff. Using the logistic regression model fit to approved applications, the rejected applications are scored. It is assumed that the rejected applications will have 2 to 4 times the default rate of approved loans (Siddiqi). We use 3 times for this exercise.

The scored rejects are then sorted and the ones with the highest estimated probability of default are inferred to be defaults until enough defaults have been assigned to make the default rate for the rejects bad enough.

```
by rep;
var default;
output out=work.acc default rates mean=default rate ;
run;
/* Triple the default odds for rejects */
data work.hard cutoff (keep=rep adjusted prob
   expected defaults);
set work.acc default rates;
adjusted odds = (default rate / (1 - default rate)) *
   3;
adjusted prob = adjusted odds / (adjusted odds + 1);
expected defaults = (adjusted prob) * (&nApps -
    freq );
run;
proc sort data=work.rej_scored_w_acc_model;
by rep descending p 1;
run;
/* Mark the rejects with the highest estimated 
   probability of default as defaults until the 
   expected
     number of defaults is reached */
data work.rej hc result;
merge work.rej scored w acc model work.hard cutoff ;
by rep;
retain rep_cnt .;
if first.rep then rep_cnt = 0;
rep cnt + 1;
if rep cnt < expected defaults then default hc = 1;
else default_hc = 0;
run;
/* Combine rejects with inferred outcomes with 
   approved loans */
data work.reject inference hc;
set work.rej hc result (drop=p 1 in=rej)
  work.loan_performance (in=acc where=(reject=0));
if acc then default hc = default;
run;
```
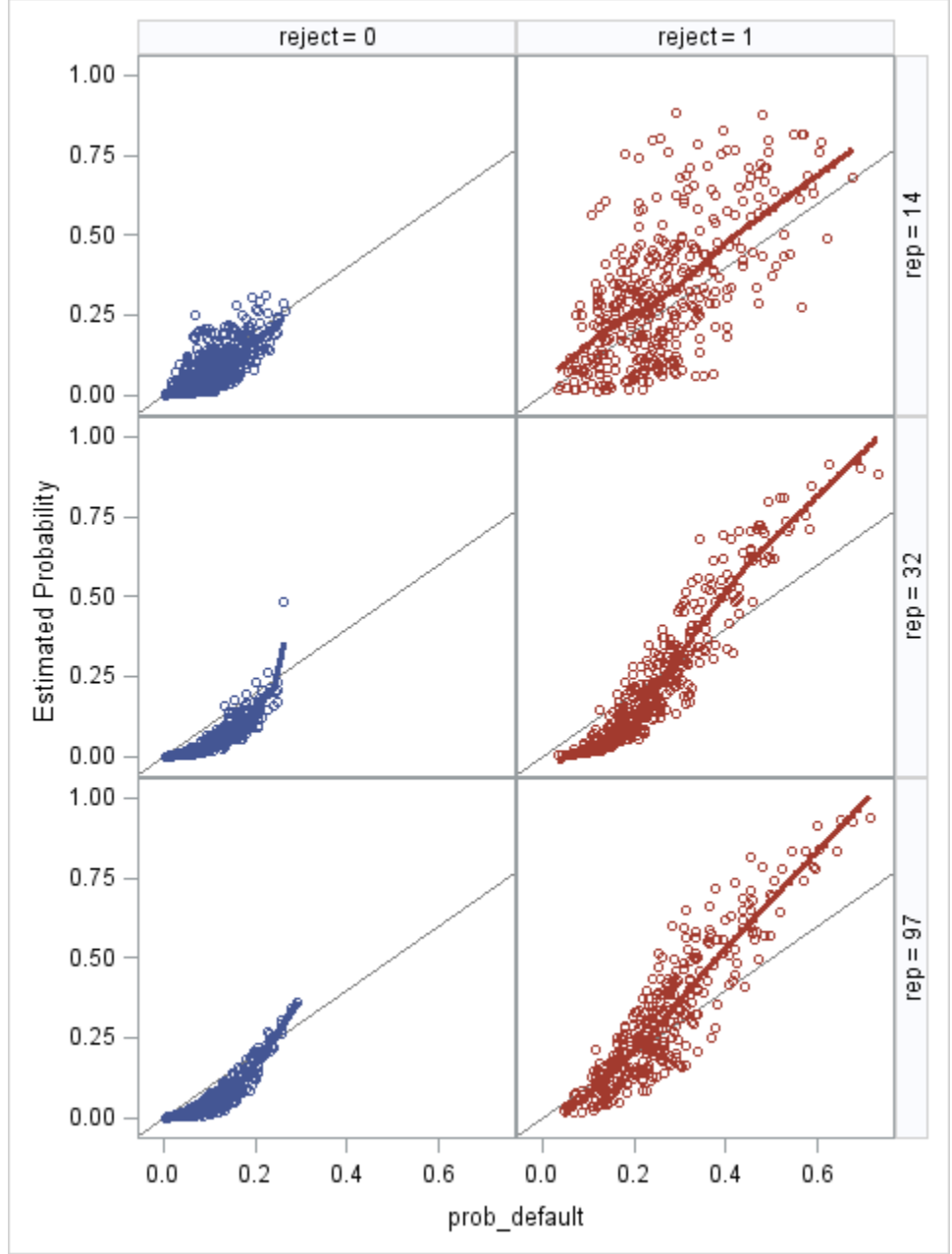

As shown in the following plot, using Hard Cutoff appears to underestimate the risk of the loans inside the approved space and overestimate the risk of the loans outside approved space.

The rank-order correlation between the true and estimated probability of default across the replications appears to be worse for Hard Cutoff than simply ignoring rejects.

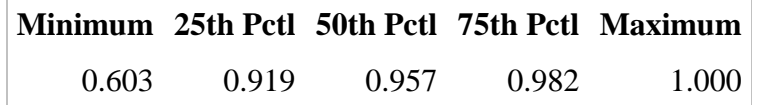

## **PARCELING**

In parceling reject inference the rejects are split into risk bands

/\* Break approved applications within each replication into quintile risk bands \*/

```
based on the initial model. proc univariate data=work.acc_pred noprint;
                          by rep;
                          var p 1 ;
                          output out=work.acc_deciles pctlpre=P_ pctlpts= 20
                            to 80 by 20;
                          run;
                          proc transpose data=work.acc_deciles 
                            out=work.acc deciles t;
                          by rep;
                          run;
                          /* Create formats tied to the quintile risk bands */
                          data work.acc_cntlin (keep=start end label fmtname 
                            type);
                          set work.acc deciles t end=last ;
                          by rep;
                          length startx endx $4 label $9 fmtname $6;
                          retain end . endx 'zzzz' fmtname ' ' type 'n';
                          if first.rep then do;
                              start = 0;
                              startx = 'Min;
                              fmtname = cats('a', put(rep, z4.), 'd');
                          end;
                          else do;
                              start = end ;
                              startx = endx;
                          end;
                          end = col1;
                          endx = strip(\text{name}) ;
                          label = cats(startx, '-, endx);
                          output;
                          if last.rep then do;
                              start = end;startx = endx;
                               end = 1;
                              endx = 'Max';label = cats(start, '-'', endx); output;
                          end;
                          run;
                          proc format cntlin=work.acc_cntlin;
                          run;
                          data work.acc_parcel;
                          set work.acc_pred;
                          length parcel_group $9 fmt $7 ;
                          fmt = cats('a', put(rep, z4.), 'd.');parcel group = strip(putn(p 1, fmt));
                          run;
                          /* Calculate observed default rates within quintile 
                            risk bands */
```

```
As with Hard Cutoff, It is assumed 
that the rejected applications will 
have a higher default rate than 
approved applications. The 
adjustment this time is made within 
risk bands.
```

```
Randomly selected rejects within 
risk bands are inferred to be 
defaults until enough defaults have 
been assigned to make the default 
rate for the rejects bad enough 
within each risk band.
```

```
proc summary data=work.acc_parcel nway;
class rep parcel group;
var default;
output out=work.acc decile default mean=p default ;
run;
/* Triple the default odds for rejects */
data work.parceling (keep=rep parcel group
  adjusted prob);
set work.acc decile default;
adjusted odds = (p default / (1 - p \text{ default})) * 3;
adjusted prob = adjusted odds / (adjusted odds + 1);
run;
data work.rej_parcel (keep=rep parcel_group pred: 
  logit prob default default reject );
set work.rej scored w acc model;
length parcel_group $9 fmt $7 ;
fmt = cats('a', put(rep, z4.), 'd.');parcel group = strip(putn(p 1, fmt));
run;
proc freq data=work.rej_parcel noprint;
by rep;
table parcel group / out=work.parcel counts
  (drop=percent);
run;
data work.rej_parcel_exp_defaults (keep=rep 
  parcel group expected defaults);
merge work.parceling work.parcel counts (in=pc) ;
by rep parcel_group ;
if pc;
expected defaults = count * adjusted prob ;
run;
proc sort data=work.rej_parcel;
by rep parcel group;
run;
data work.rej parcel w exp def;
merge work.rej parcel work.rej parcel exp defaults ;
by rep parcel_group;
CALL STREAMINIT(343473193); 
sortkey = rand('UNIFORM');
run;
proc sort data=work.rej_parcel_w_exp_def;
by rep parcel group sortkey;
run;
data work.rej parc result;
set work.rej parcel w exp def;
by rep parcel group;
retain group_cnt .;
if first.parcel_group then group_cnt = 0;
group_cnt + 1;
```
if group cnt < expected defaults then default parc = **1**; else default\_parc = **0**; **run**;

The plot on the next page shows that using Parceling appears to provide a better estimate of the risk inherent in rejected applications than Hard Cutoff did. In addition, the rank-order correlations are much closer to 1 than when using Hard Cutoff.

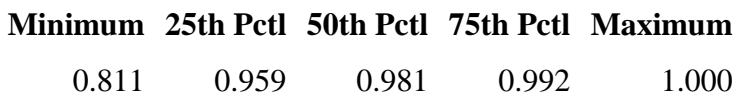

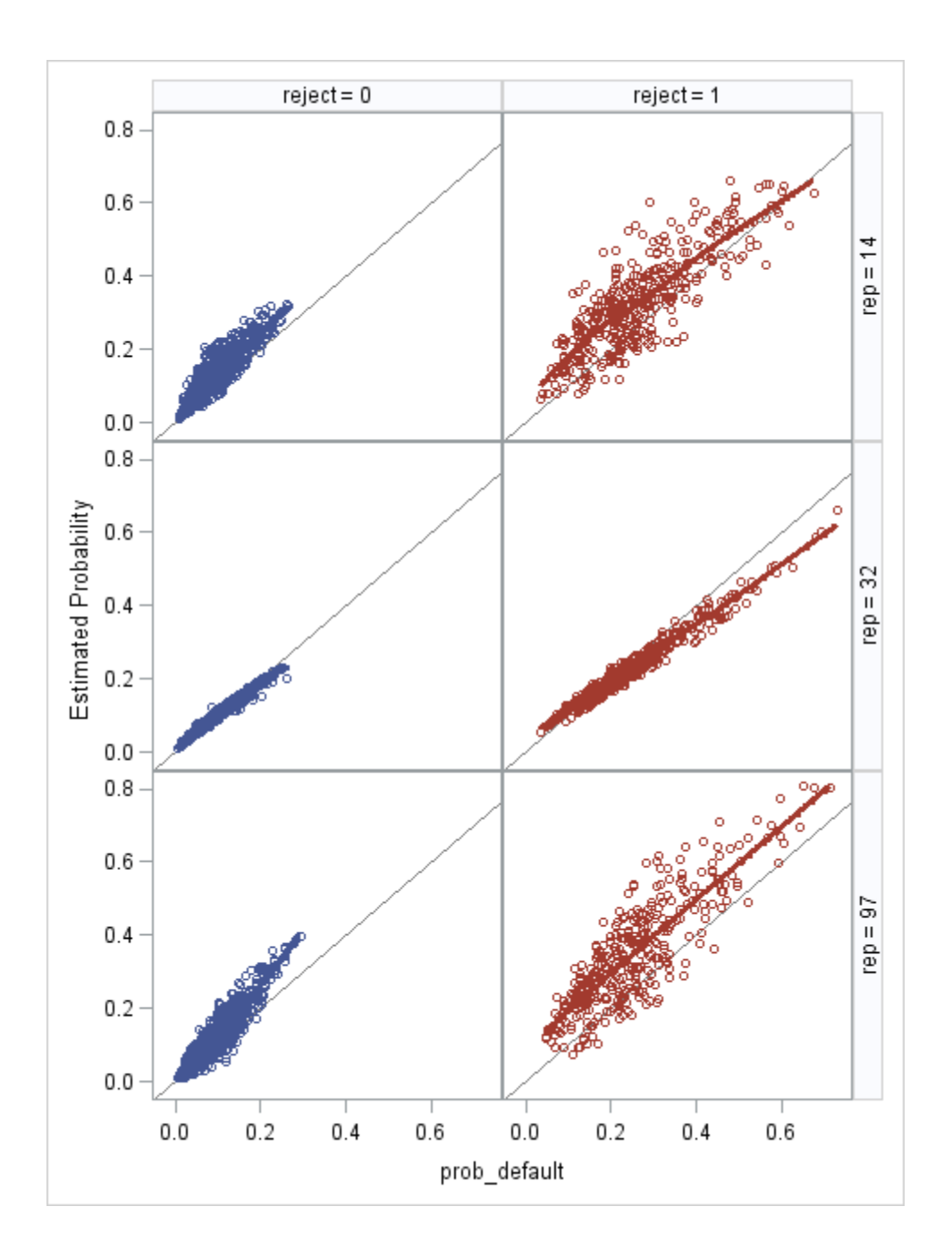

### **INDIVIDUAL**

Logistic regression models the probability of an occurrence. In Individual reject inference the estimated probability of defaults from the logistic regression model built on approved applications are adjusted to make the rejects riskier. Each reject is independently inferred a default status based on the adjusted probability.

```
data work.individual (drop=p_1);
set work.rej scored w acc model (in=rej)
     work.loan performance (in=acc where=(reject=0))
     ;
if acc then default ind = default;
else if rej then do;
     /* Triple the default odds for rejects */
    adjusted odds = (p 1 / (1 - p 1)) * 3;adjusted prob = adjusted odds / (adjusted odds +1);
```

```
 /* infer performance */
default ind = rand('Bernoulli', adjusted prob);
end;
run;
```
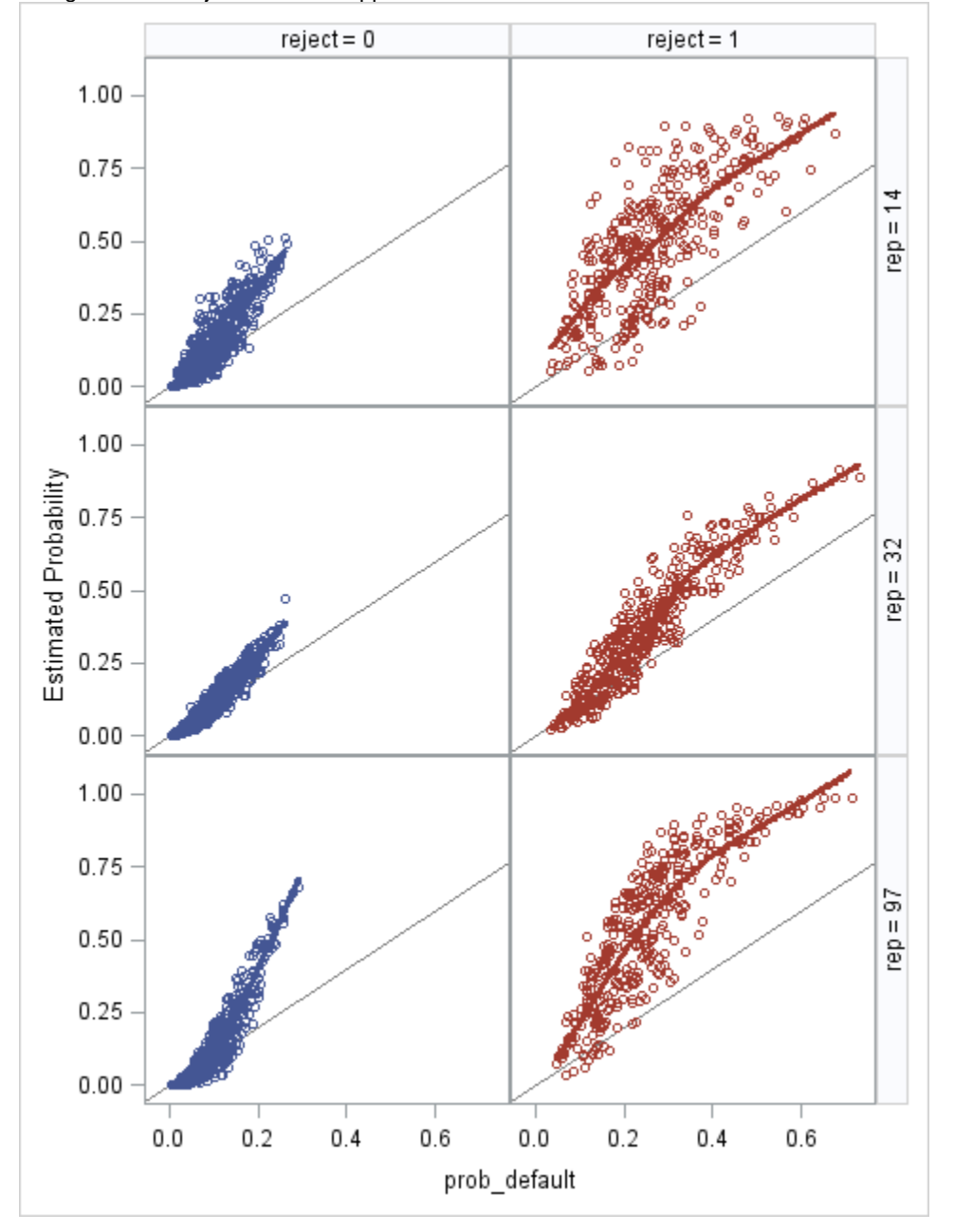

Using individual reject inference appears to overestimate the risk of the loans.

However, the rank-order correlations appear to be on par with Parceling.

|       |       |       |       | Minimum 25th Pctl 50th Pctl 75th Pctl Maximum |
|-------|-------|-------|-------|-----------------------------------------------|
| 0.834 | 0.964 | 0.982 | 0.992 | 1.000                                         |

### **COMPARISON OF REJECT INFERENCE METHODS**

For this comparison, Hard Cutoff reject inference performed even worse than Ignoring Rejects. Individual reject inference gave the most consistent rank-order correlations although Parceling was not far behind. Either of those methods are preferable to ignoring reject altogether.

```
data work.comparison (keep=method p 1);
set work.all pred corrs (in=al)
    work.ignore rejects corrs (in=no)
    work.reject inference hc corrs (in=hc)
     work.reject_inference_parc_corrs (in=pa)
     work.reject_inference_ind_corrs (in=in)
     ;
length method $17;
if al then method = 'All';
else if no then method = 'Ignore Rejects';
else if hc then method = 'Hard Cutoff';
else if pa then method = 'Parceling';
else if in then method = 'Individual';
run;
```
#### **proc sgplot**;

vbox p 1 / group=method; **run**;

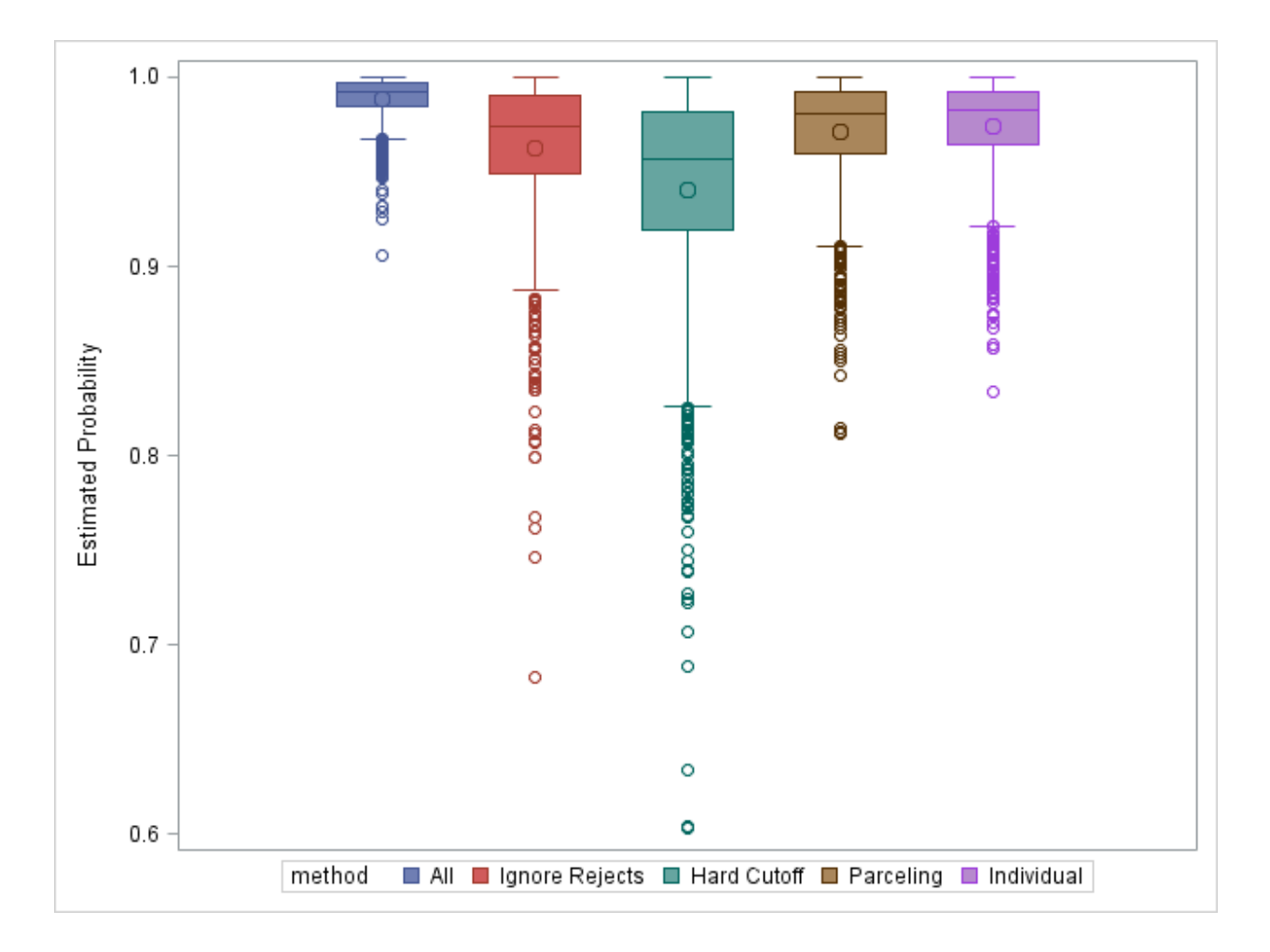

### **CONCLUSION**

It is clear from this study that Hard Cutoff reject inference suffers the most issues of the attempted methods. To preserve the rank order of the true probabilities of default, either Parceling or Individual reject inference may be suitable.

### **REFERENCES**

Siddiqi, Naeem. 2006. *Credit Risk Scorecards*. Hoboken, New Jersey: John Wiley & Sons

### **ACKNOWLEDGMENTS**

I would like to thank the Analytics Team at Clarity Services for their help improving this work.

### **CONTACT INFORMATION**

Your comments and questions are valued and encouraged. Contact the author at [sfleming@clarityservices.com.](mailto:sfleming@clarityservices.com) Complete code for reproducing these results is available at:

https://drive.google.com/file/d/0B-QzBZnCSTw4SGFiZVhkU2tNVWM/view?usp=sharing

SAS and all other SAS Institute Inc. product or service names are registered trademarks or trademarks of SAS Institute Inc. in the USA and other countries. ® indicates USA registration.

Other brand and product names are trademarks of their respective companies.